**https://vvtesh.sarahah.com/**

#### Information Retrieval

#### Venkatesh Vinayakarao

Term: Aug – Sep, 2019 Chennai Mathematical Institute

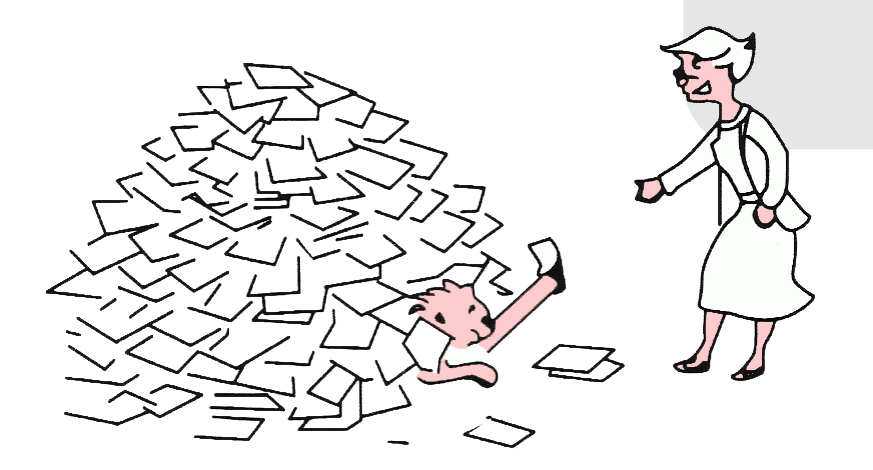

I still think Google uses **PageRank! – A Random User on the Web**

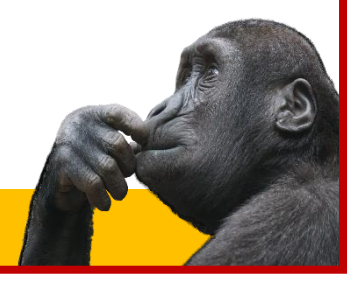

Love Tarun Venkatesh Vinayakarao (Vv)

## Crawlers

#### Basic crawl architecture

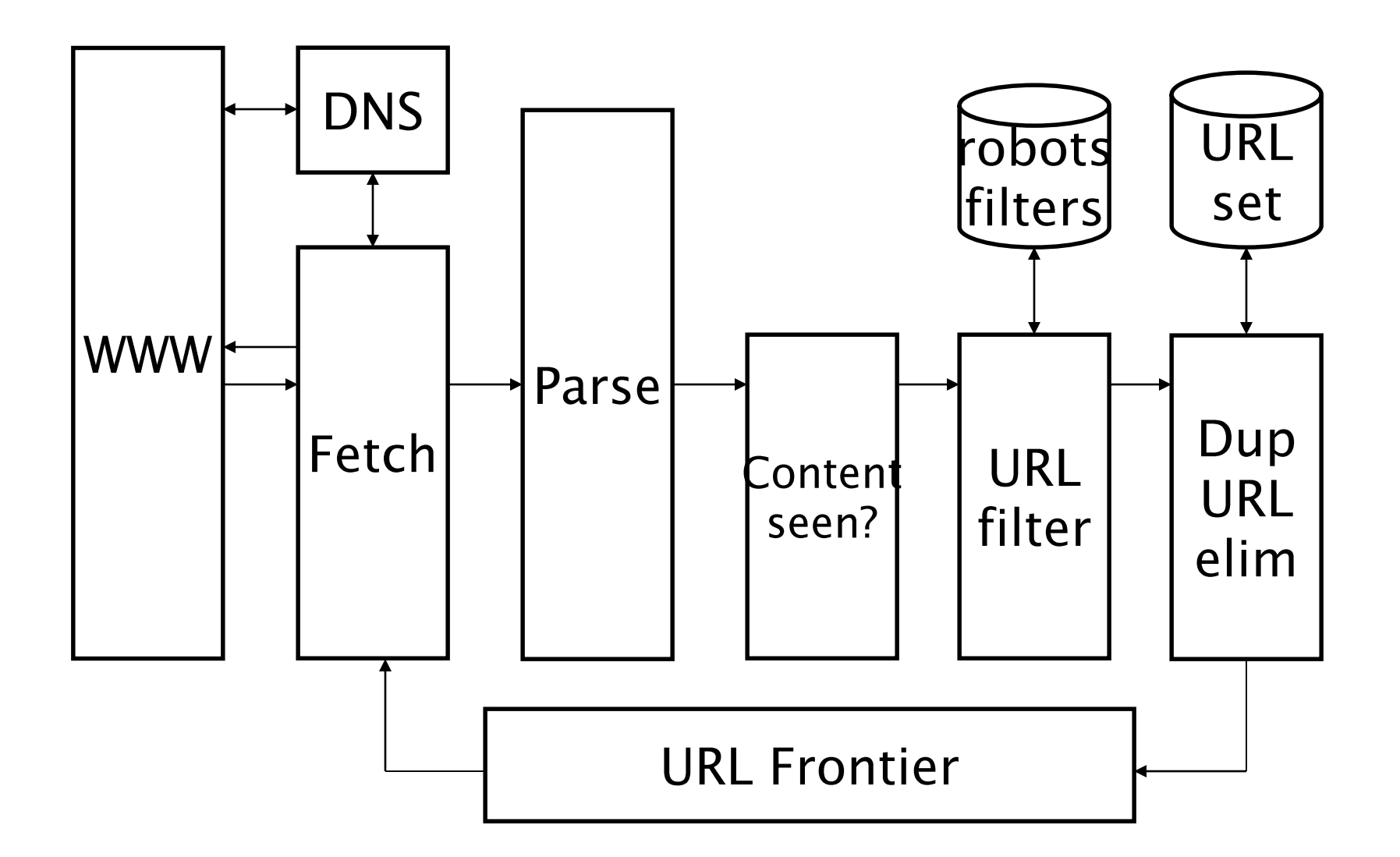

#### Robots.txt

User-agent: \* Disallow: /yoursite/temp/

User-agent: searchengine Disallow:

## Challenges

- We do not have a list of all URLs
- Link Extraction
- Avoiding Spider Traps
	- Dynamically create and respond to new URLs from every page within the same domain.
- Duplicate Sites
- Politeness
	- Access only once every n seconds.
- Storing page-related information (like popularity)

#### Apache Nutch

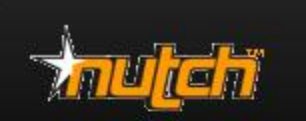

Downloads

Community -

Documentation  $\sim$ 

Development -

#### **Highly extensible, highly** scalable Web crawler

Nutch is a well matured, production ready Web crawler. Nutch 1.x enables fine grained configuration, relying on Apache Hadoop™ data structures, which are great for batch processing.

# Link Analysis

Popularity as Search Parameter

#### **Which pages are popular?**

#### The Web as a Graph

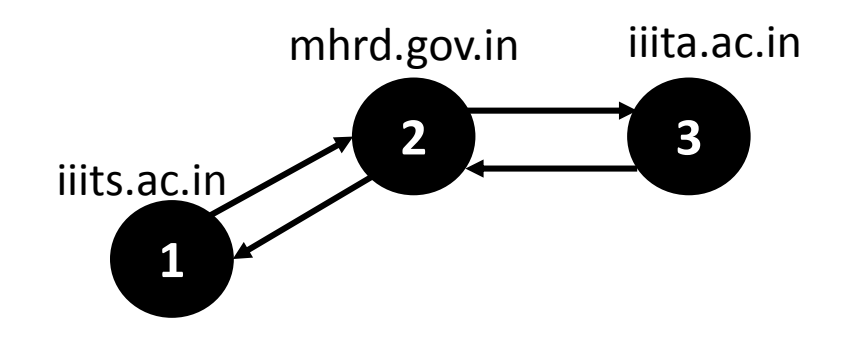

#### A Random Surfer Model

• A random surfer may start from any node with 1/3 probability

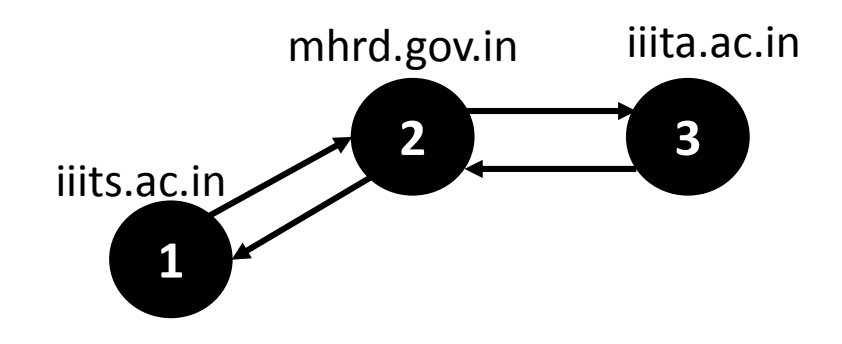

• Can you represent this graph using Adjacency Matrix?

#### A Random Surfer

• May start from any node with 1/3 probability

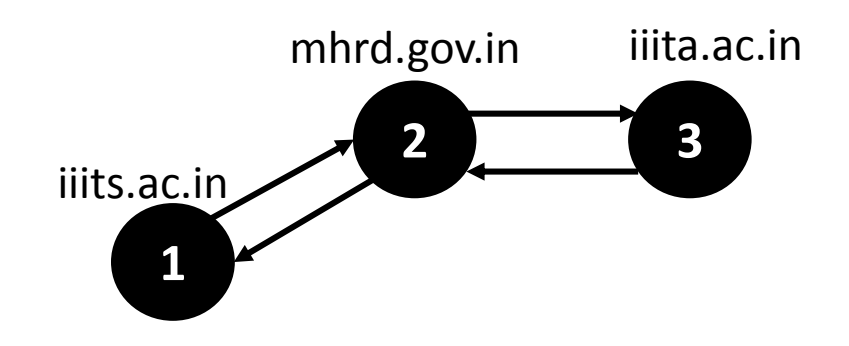

• Can you represent this graph using Adjacency Matrix?

$$
\mathbf{A} = \begin{bmatrix} 0 & 1 & 0 \\ 1 & 0 & 1 \\ 0 & 1 & 0 \end{bmatrix}
$$

#### A Random Surfer

• May start from any node with 1/3 probability

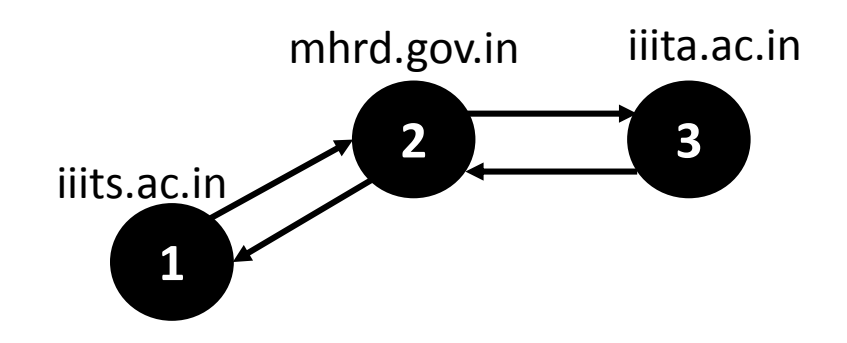

• May also teleport to any node with  $\alpha$  probability

$$
\mathbf{A} = \begin{bmatrix} 0 & 1 & 0 \\ 1 & 0 & 1 \\ 0 & 1 & 0 \end{bmatrix}
$$

**A =** How can you compute the transition probabilities?

#### Transition Probabilities

• We can convert the Adjacency Matrix (A) to Transition Probability Matrix (P)

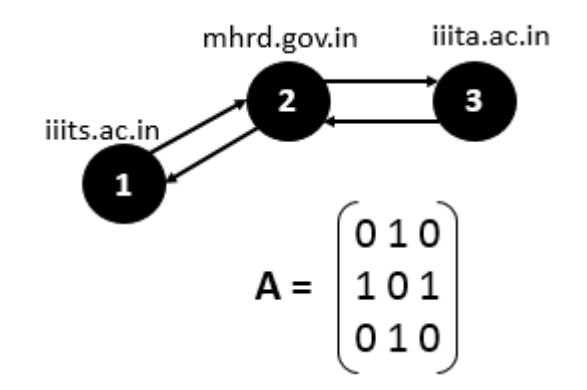

- If the random surfer is at 1,
	- and he did not teleport
		- Probability =  $1 \alpha$
	- and he teleports
		- he may reach state3 with probability α/3
		- and may reach state 2 with probability α/3
- Transition Probability from 1 is  $(\alpha/3, (1-\alpha) + \alpha/3,$ α/3)

## Quiz

• If the teleportation probability,  $\alpha$  = 0.5, Calculate the transition probability matrix for this network.

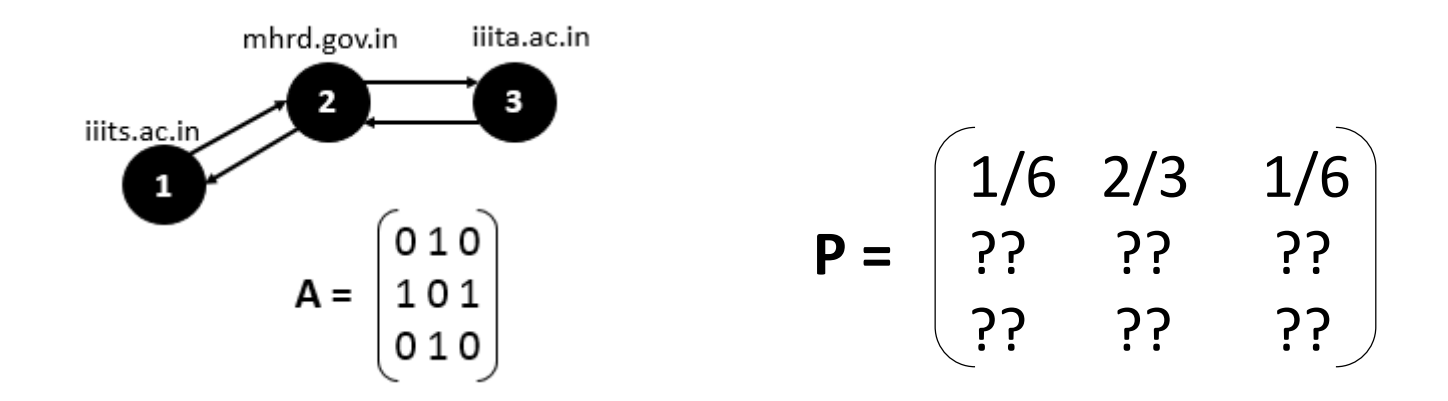

## Quiz

• If the teleportation probability,  $\alpha$  = 0.5, Calculate the transition probability matrix (P) for this network.

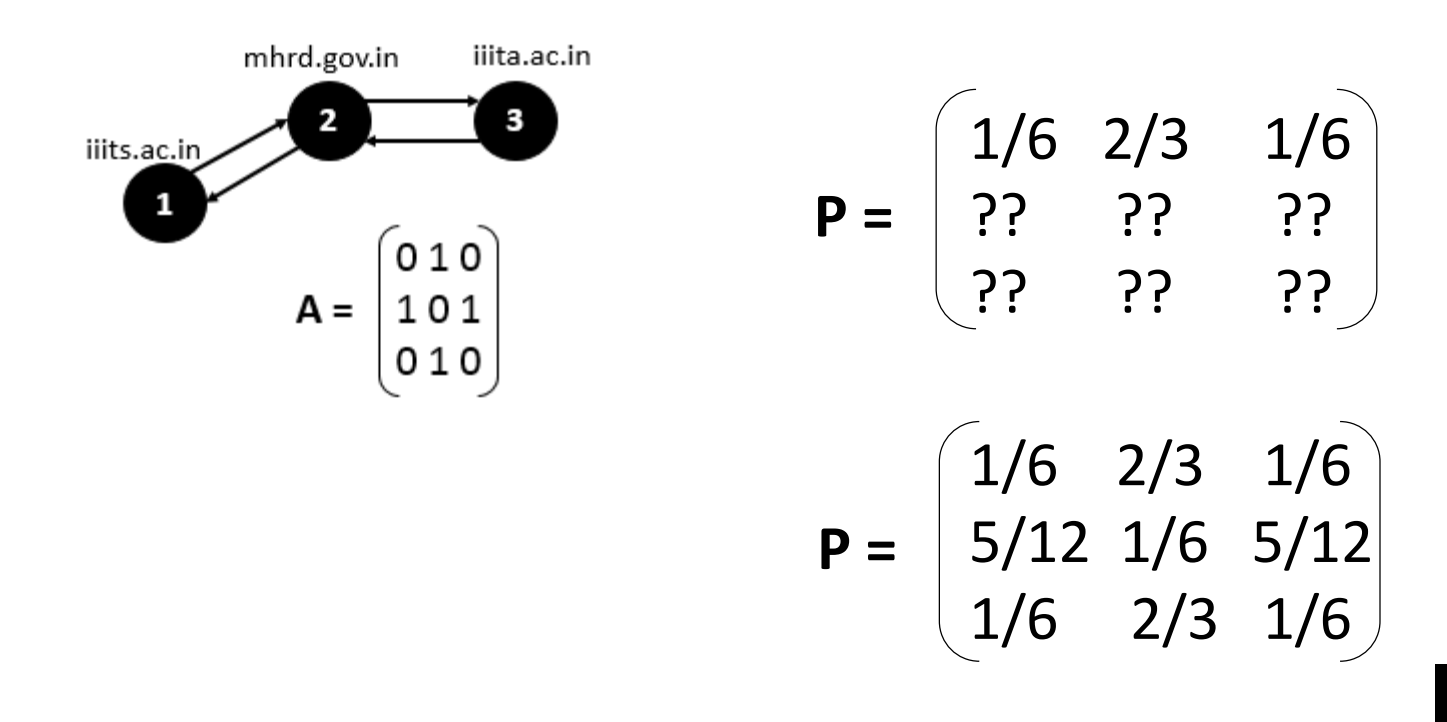

#### Which page is more popular?

• If a random surfer at 1 can reach (1,2,3) with probabilities (1/6, 2/3, 1/6), where will he end up in the next time slot if choses to continue his walk?

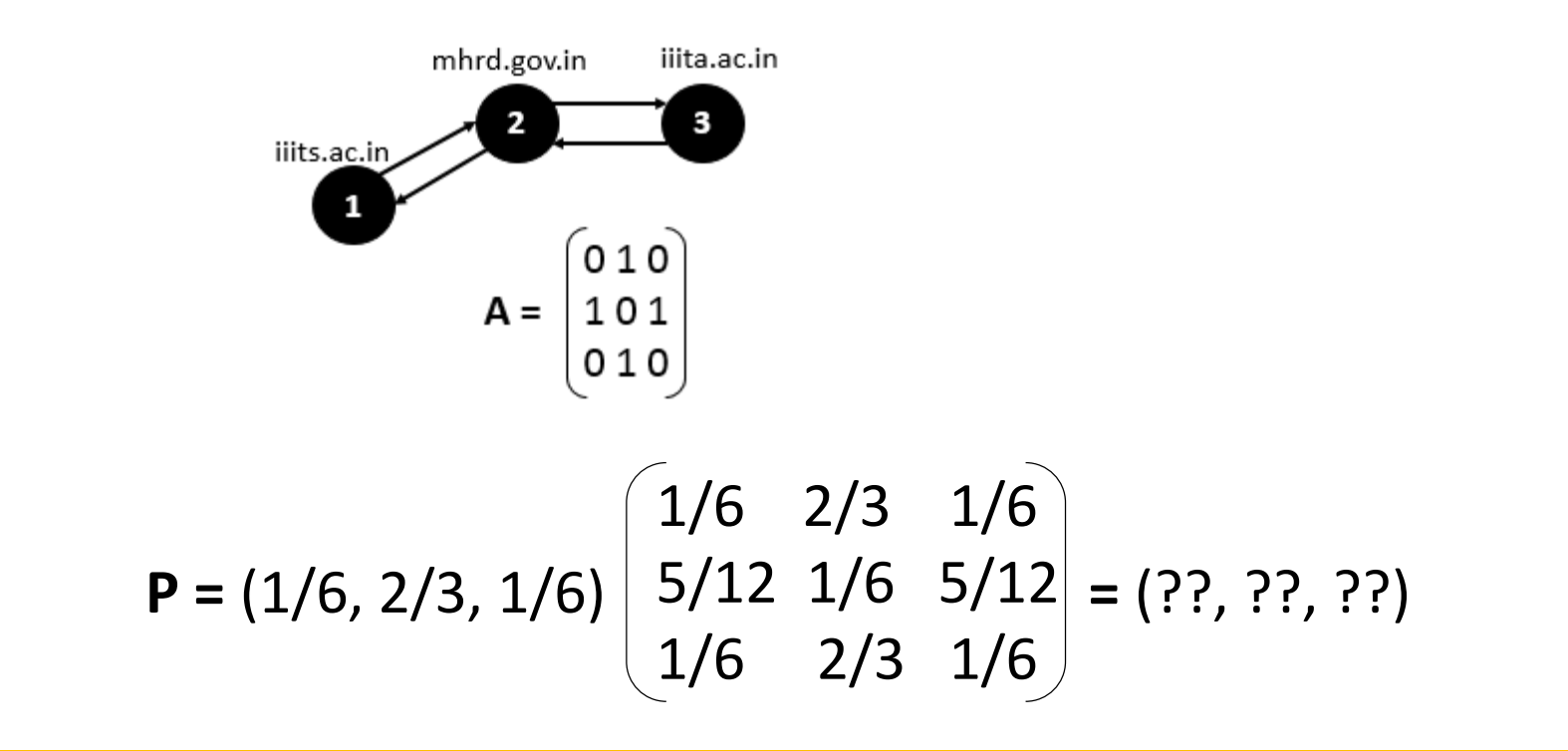

#### Which page is more popular?

• If a random surfer at 1 can reach (1,2,3) with probabilities (1/6, 2/3, 1/6), where will he end up in the next time slot if choses to continue his walk?

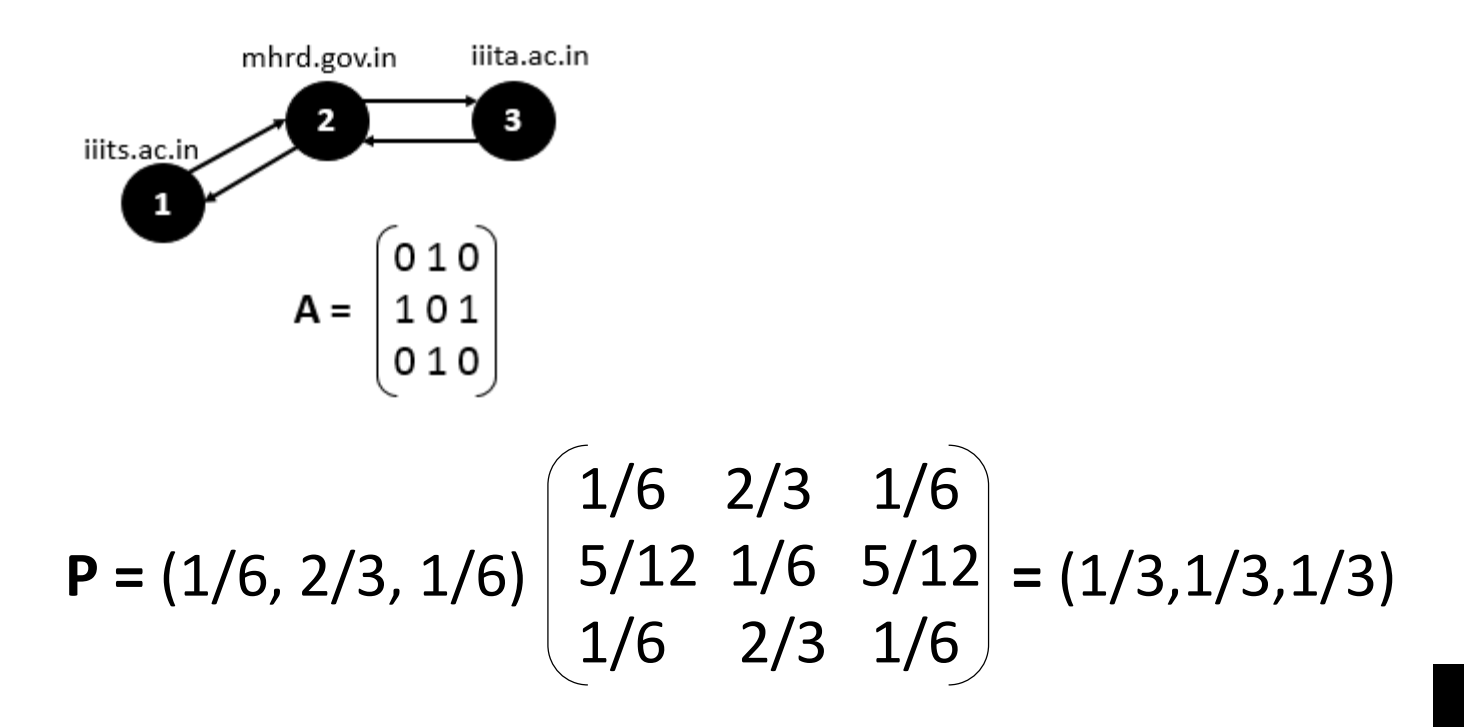

#### Steady State Probability

- If the random surfer keeps walking, the probabilities tend to converge!
	- Since we have an Ergodic Markov Chain!
		- A markov chain is ergodic if every state is reachable from every other state (not necessarily in a single jump).
- $\cdot$  In our case, we should get (5/18, 8/18, 5/18)
- So, page 2 gets the highest rank.

#### Hubs and Authorities

Topic specific page rank can be useful!

#### **Query**: I wish to learn about **leukemia**

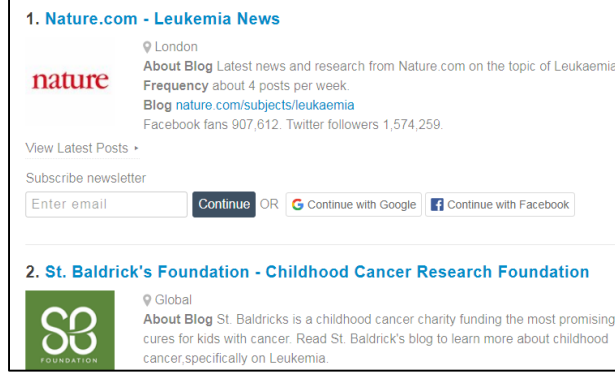

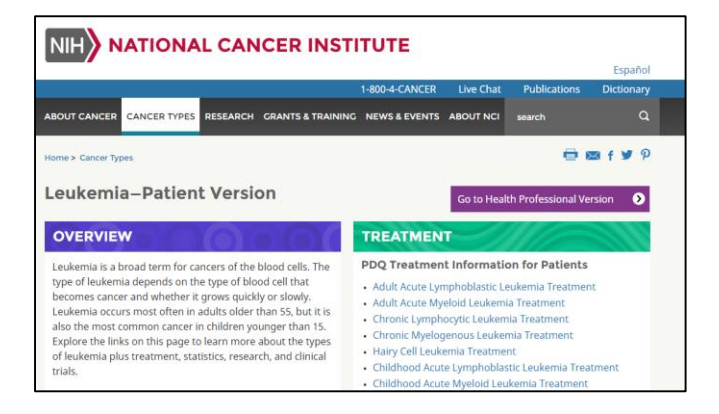

Hub Page [https://blog.feedspot.com/leukemia\\_blogs/](https://blog.feedspot.com/leukemia_blogs/)

Authority Page [www.cancer.gov](http://www.cancer.gov/)

#### Hubs and Authorities Score

• Given a query, assign a hub score and an authority score for each page.

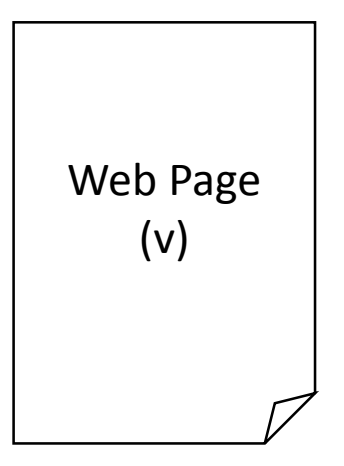

Hub Score (say,  $h(v) = 0.002$ ) Authority Score (say,  $a(v) = 0.17$ )

#### Hub Page

- A good hub page points to many good authorities
- A good authority page is pointed-to by many hubs

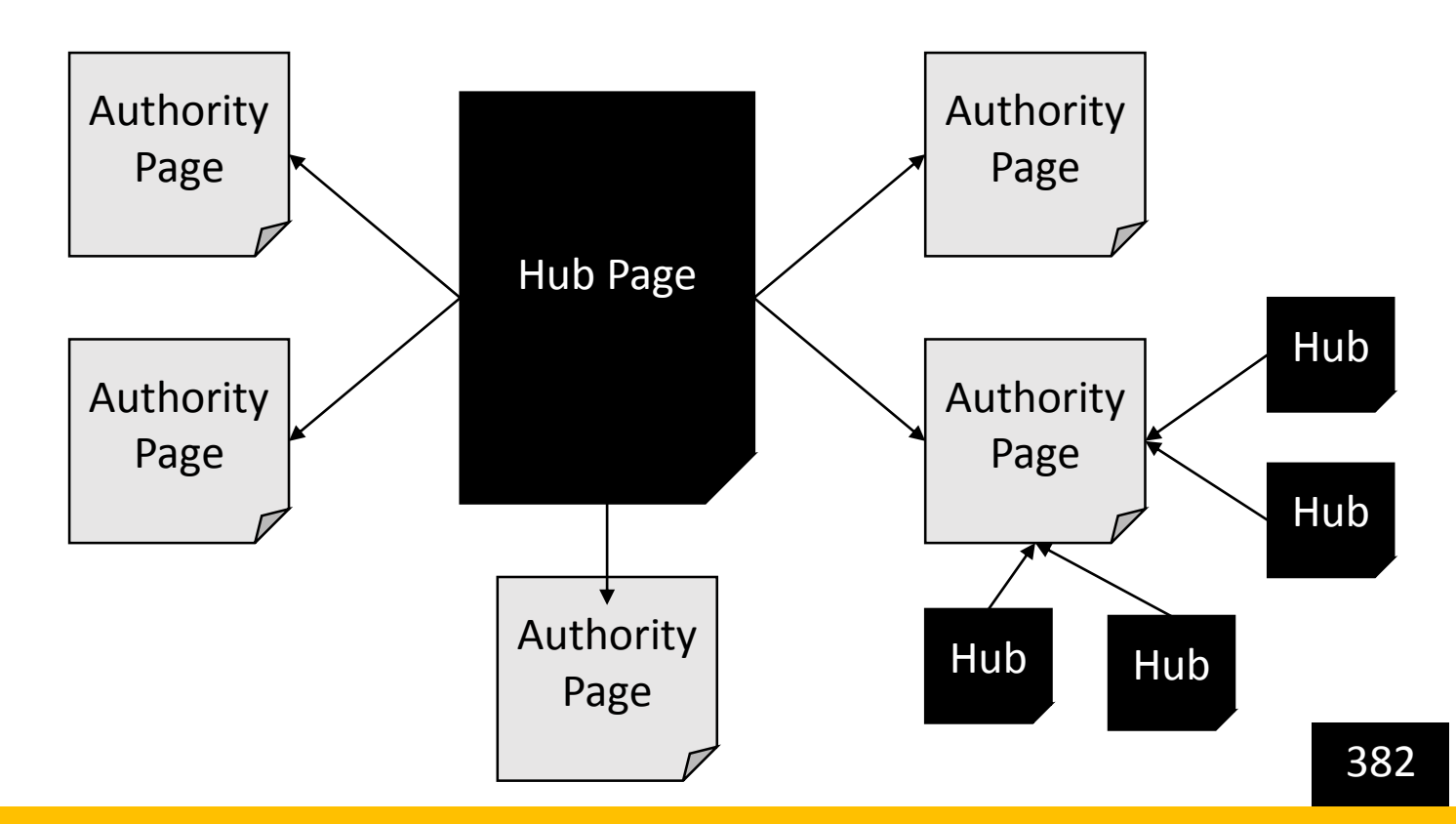

## HITS Algorithm

- For all web pages, initialize hub score (h(v)) and authority score  $(a(v))$  to 1. Here, v is a web page.
- $v \rightarrow v$  denotes a link from v to y.
- Iteratively update h(v) and a(v). 383  $h(v) = \sum_{v \to y} a(y)$  $a(v) = \sum_{v \to y} h(y)$ **What happens on repeated updates?** Use your mathematical hat!  $\vec{h} = A \vec{a}$  $\vec{a} = AT \vec{h}$ Rewriting in matrix form A is the adjacency matrix

#### HITS Algorithm

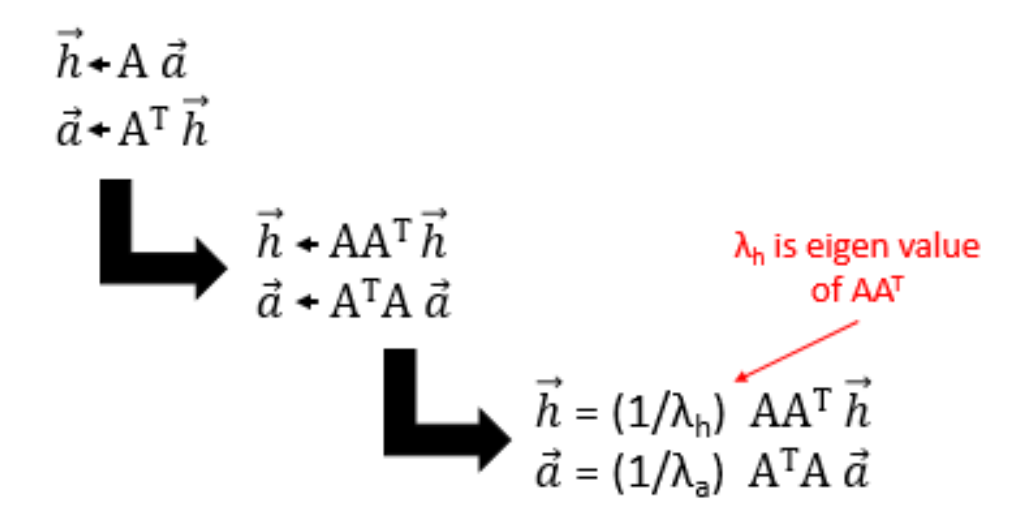

**Hyperlink Induced Topic Search** 

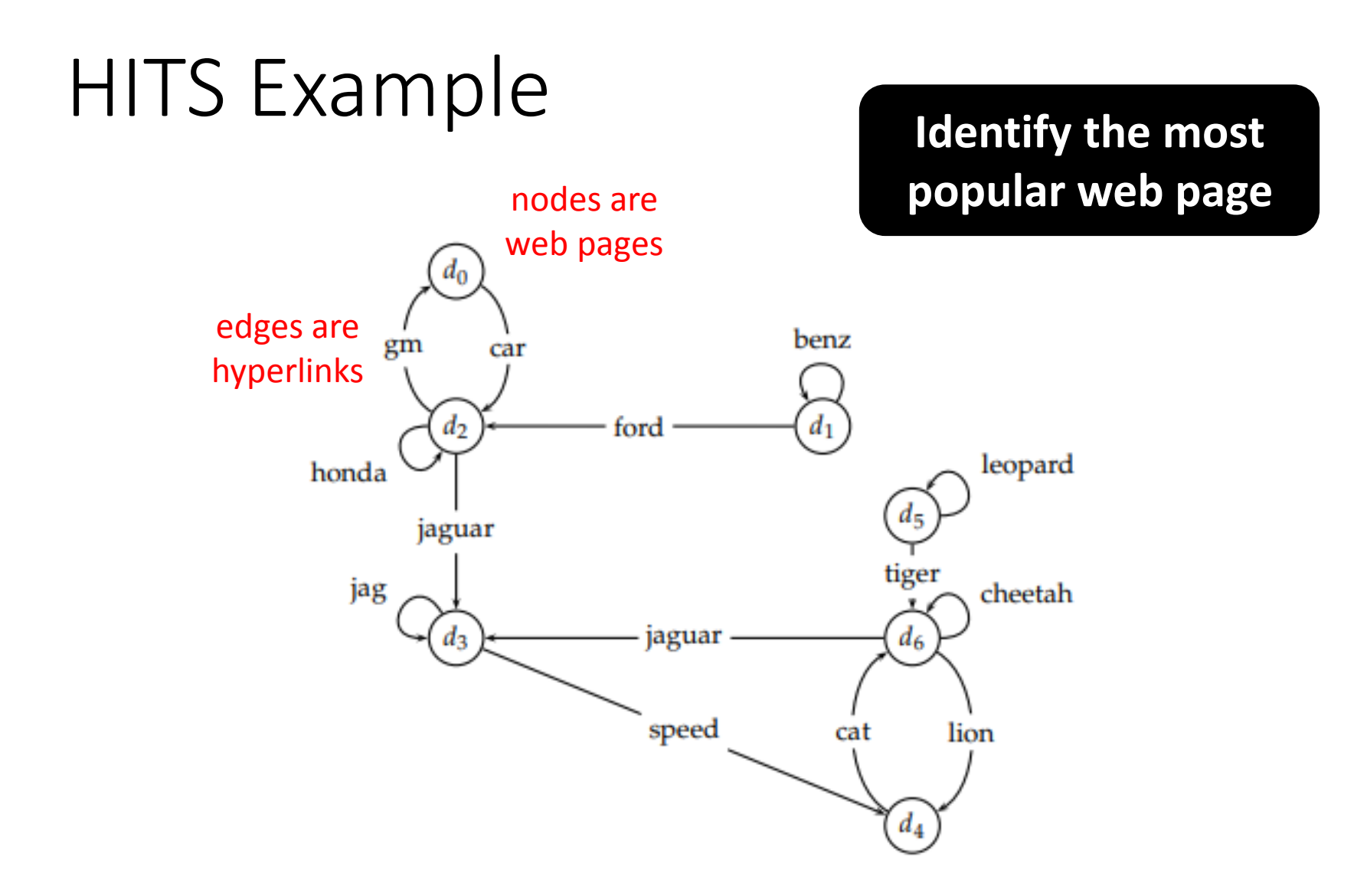

#### HITS Example

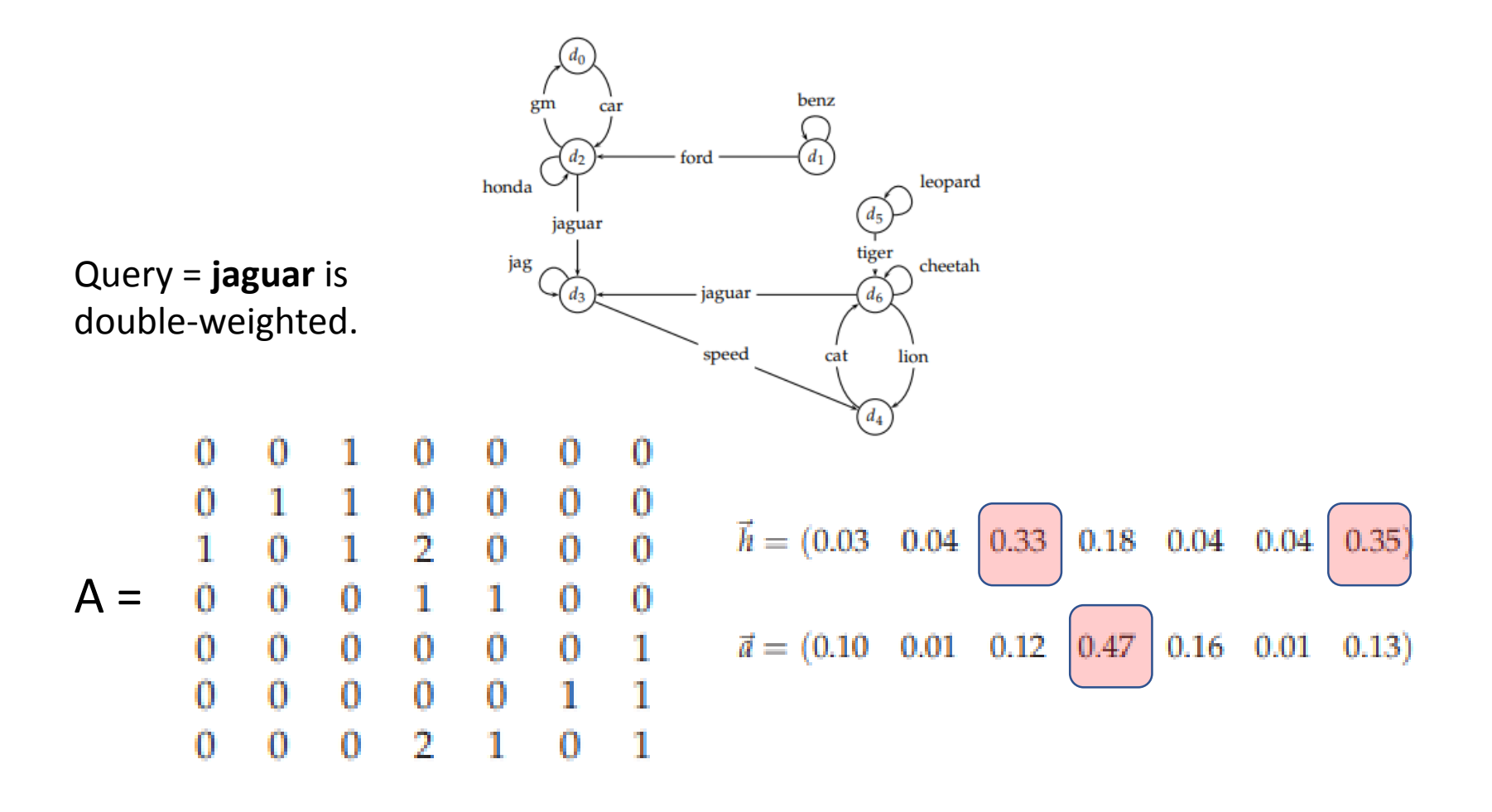

# Thank You